#### **Goals**

# Writing Talks & Using Beamer

Aaron Rendahl slides by Sanford Weisberg, based on work by G. Oehlert

> School of Statistics University of Minnesota

January 28, 2009

What are we trying to do?

- Academic/scientific presentation
- Results of data analysis
- Policy/management recommendations
- Teaching or lecture
- Nobel Prize acceptance speech

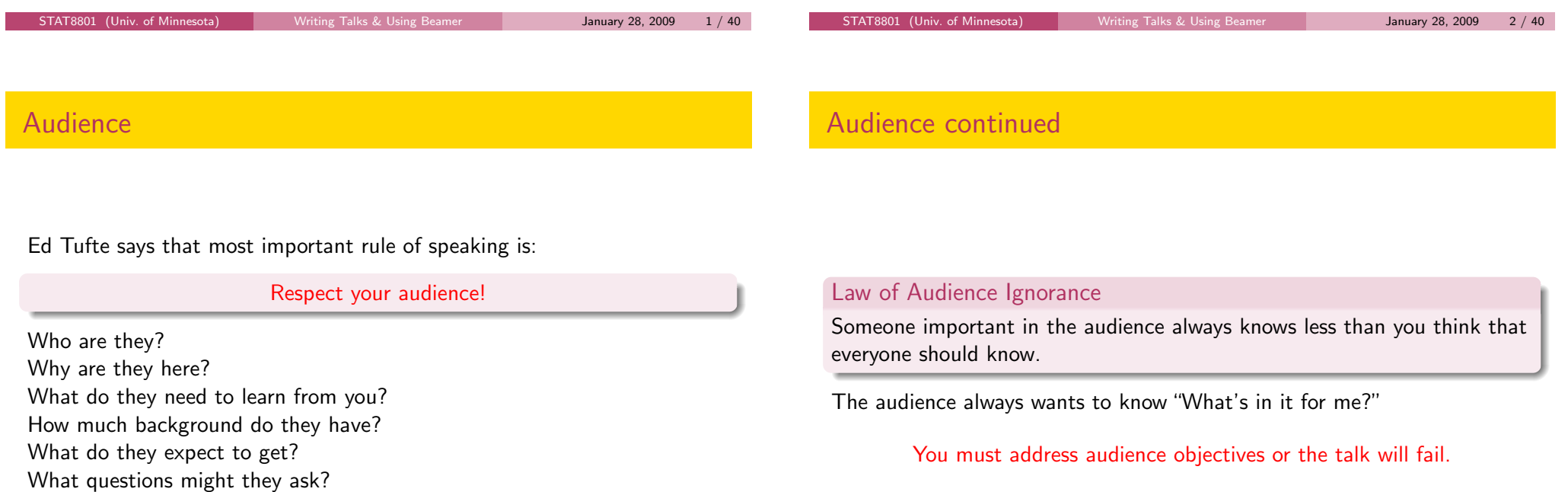

What will they learn from other presenters?

# Things to know

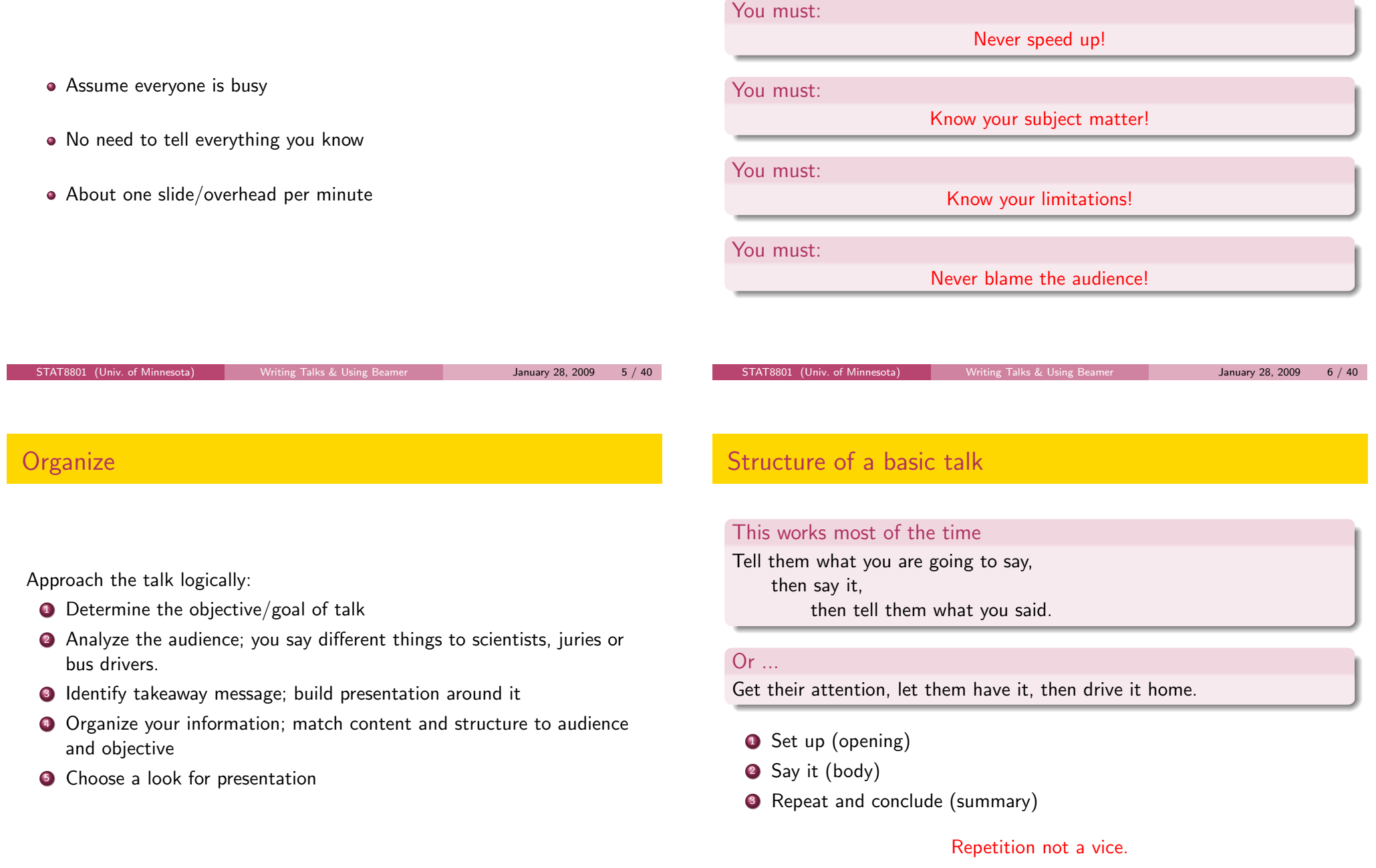

- Announce your topic clearly and state objective
- Using an outline of the talk is often recommended, but I don't do it.
- Outline should be understandable by itself
- Don't need abstract
- Let audience know importance and why they should care

The most memorable parts are beginning and end; make them work for you.

Introductions can benefit from:

- Personal anecdotes
- Visual imagery
- **•** Quotes
- **o** Facts
- Questions
- Challenge

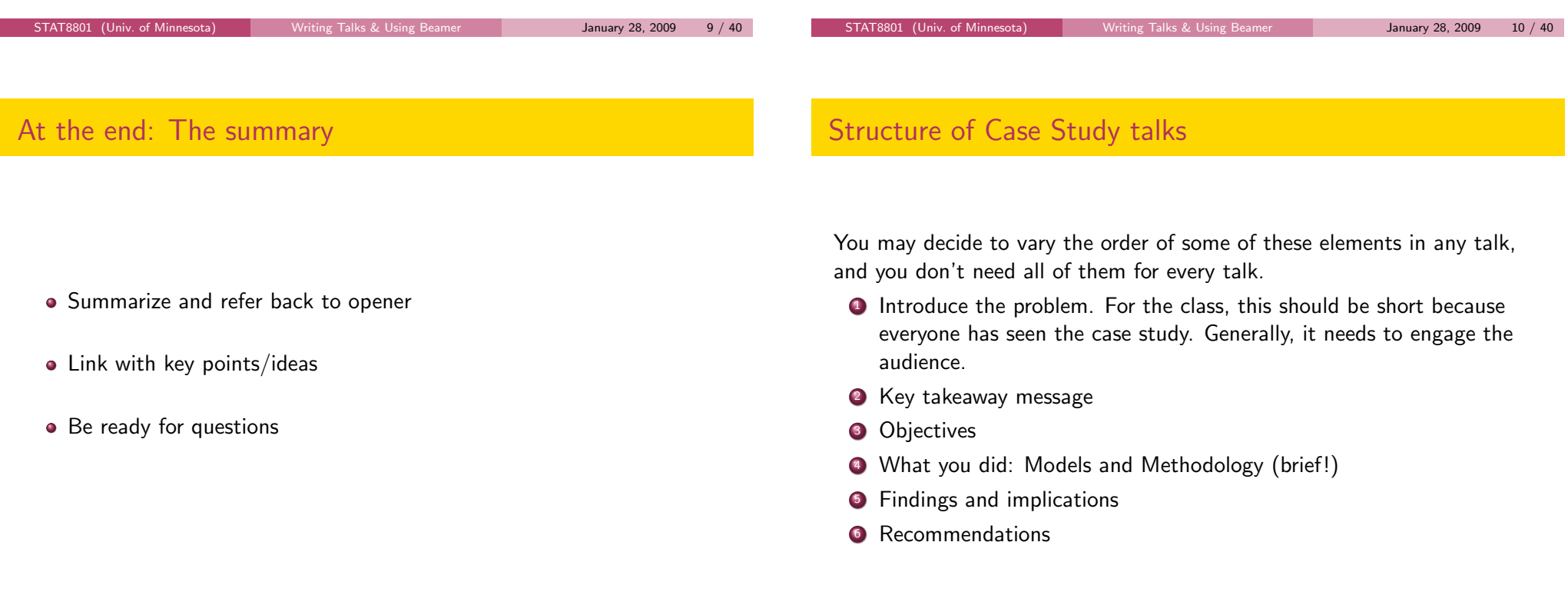

Five things listener wants to know **1** What is problem and why is it a problem <sup>2</sup> What has been done about it before **3** What is presenter doing about it <sup>4</sup> What is added value of presenter's approach **•** Where do we go from here <sup>6</sup> . . . bibliographies, extra material for use with questions can be helpful Grammar **•** Spelling **•** Emphasis **•** Repetition Examples Practice! Practice! Practice! (and get feedback)

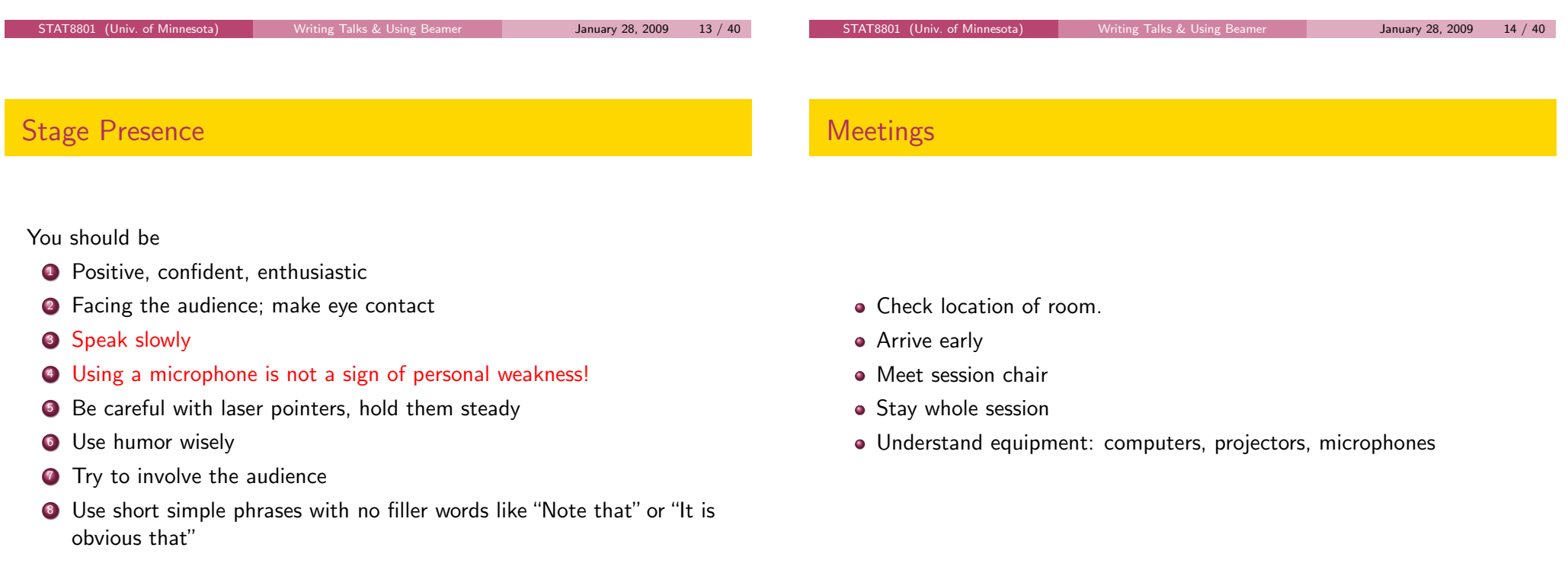

## Preparing your talk

Apart from classroom teaching, using computer presentations is almost universal.

PowerPoint and pdf-using-LATEX:

- Can look quite good
- Can use hi-res graphics, animations, etc.
- Often easy to make handouts

#### But

- **•** Still not universal
- **•** High failure rate
- **•** Preparation time
- Tendency for medium to be message

## Tufte's dissent

PowerPoint is a competent slide manager and projector. But rather than supplementing a presentation, it has become a substitute for it.

The presentation needs

- Content
- Simple, logical structure
- **•** Appropriate detail
- **•** Appropriate emphasis

Does not need fancy animations, transitions, etc.

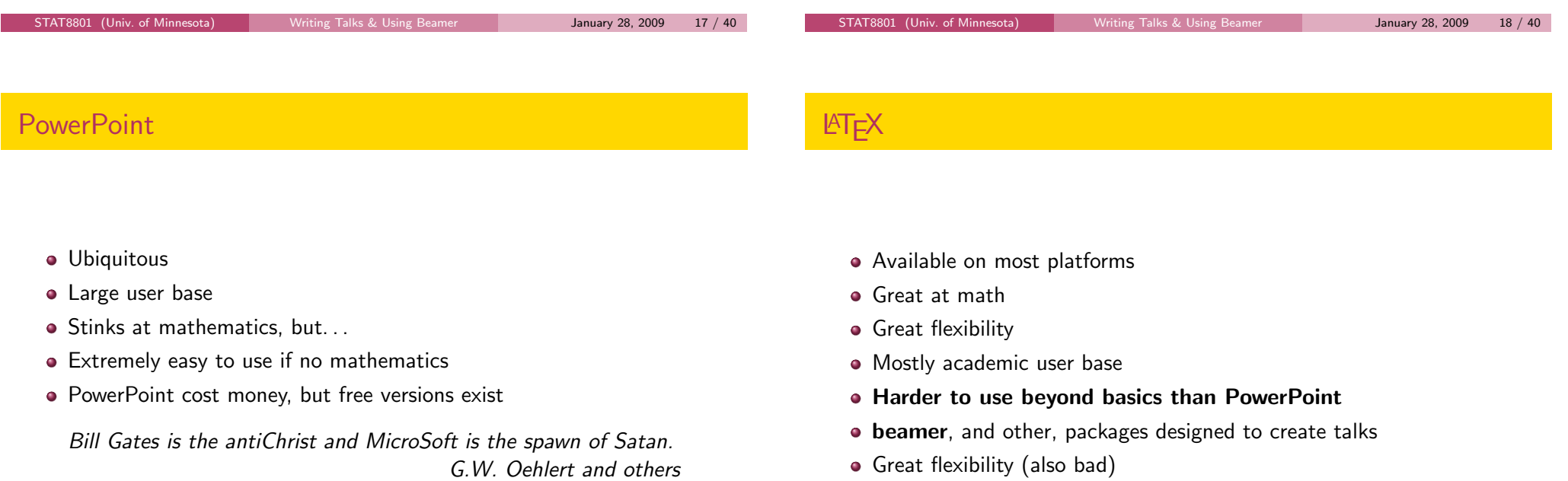

Check http://www.norvig.com/Gettysburg/

Multimedia much harder

\documentclass{beamer}

\usepackage{wasysym,graphicx,pgfpages} \usetheme{Boadilla}

\title{Oral Presentation} \author{Ima G. Student} \date{January 22, 2008} % (see man colors on Linux for list of colors) \definecolor{maroon}{rgb}{.6902,.1882,.3765} \definecolor{sienna}{rgb}{.53,.31,.16} \definecolor{gold}{rgb}{1,.84314,.0000} \setbeamercolor{frametitle}{fg=maroon,bg=gold} \usecolortheme[named=maroon]{structure}

STAT8801 (Univ. of Minnesota) Writing Talks & Using Beamer January 28, 2009 24 / 40

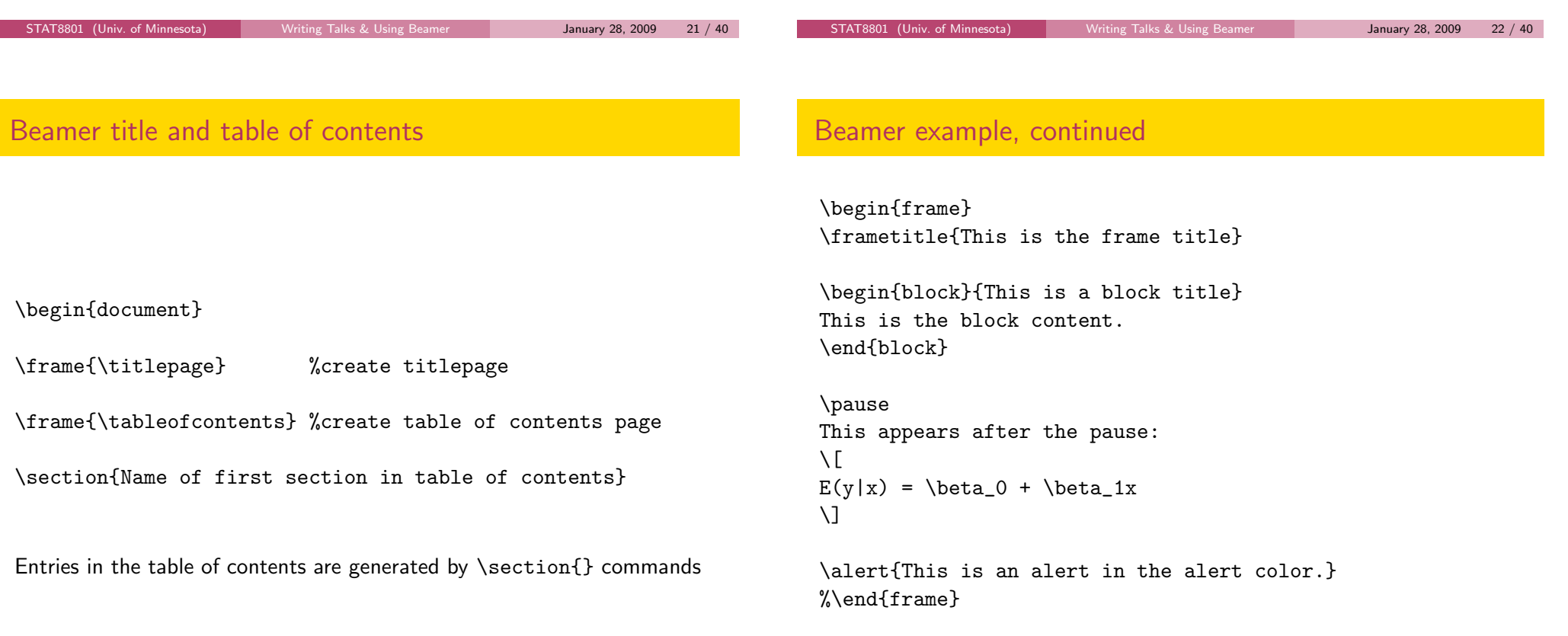

<sup>3</sup> pdflatex mystuff.tex on Linux produces mystuff.pdf

<sup>4</sup> Use Adobe Reader or other pdf viewer

**1 LATEXfile mystuff.tex on class webpage** <sup>2</sup> Fill mystuff.tex with Beamer commands

Links to user manual and other useful documents are on the class web page, including advice for Windows.

STAT8801 (Univ. of Minnesota) Writing Talks & Using Beamer January 28, 2009 23 / 40

These slides were prepared with the Beamer package in LATEX.

This is a block title This is the block content

This appears after the pause:

This is an alert in the alert color.

# Frames with computer output:

Use verbatim for computer output. This requires making the frame containsverbatim.

\begin{frame}[containsverbatim] \frametitle{Some computer output} This has computer output: % begin{verbatim} Coefficients:

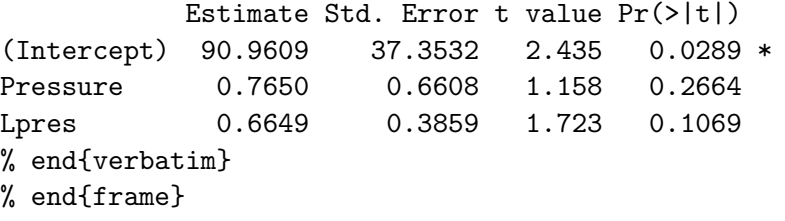

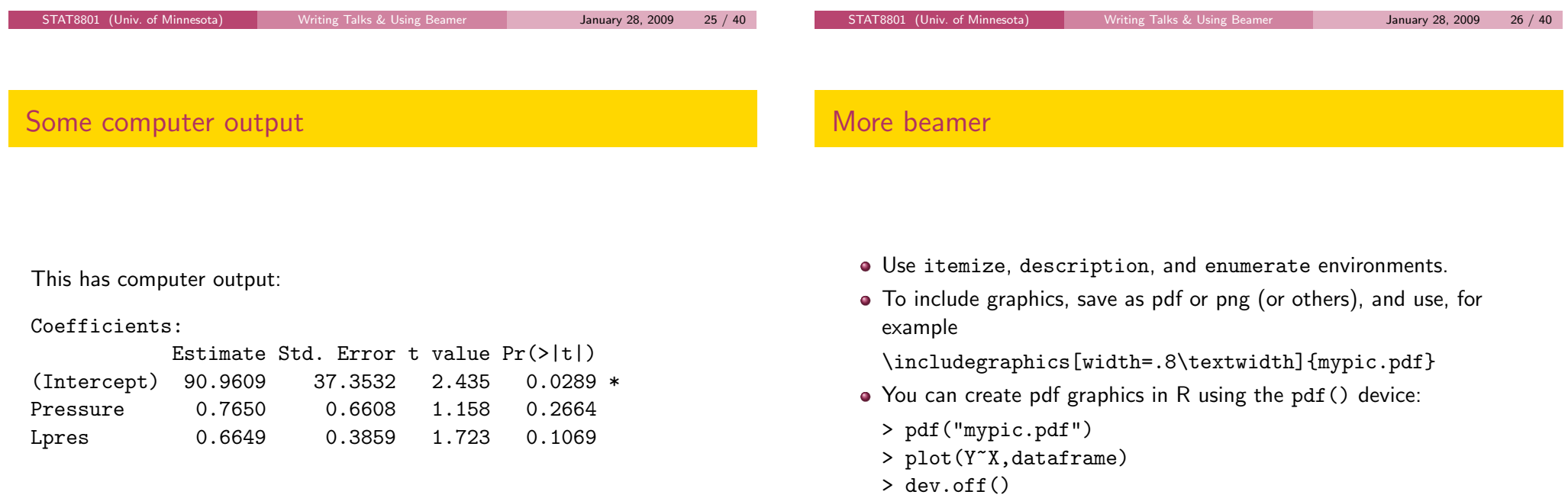

 $E(y|x) = \beta_0 + \beta_1 x$ 

### Beamer and Sweave

\<<echo=TRUE>>=

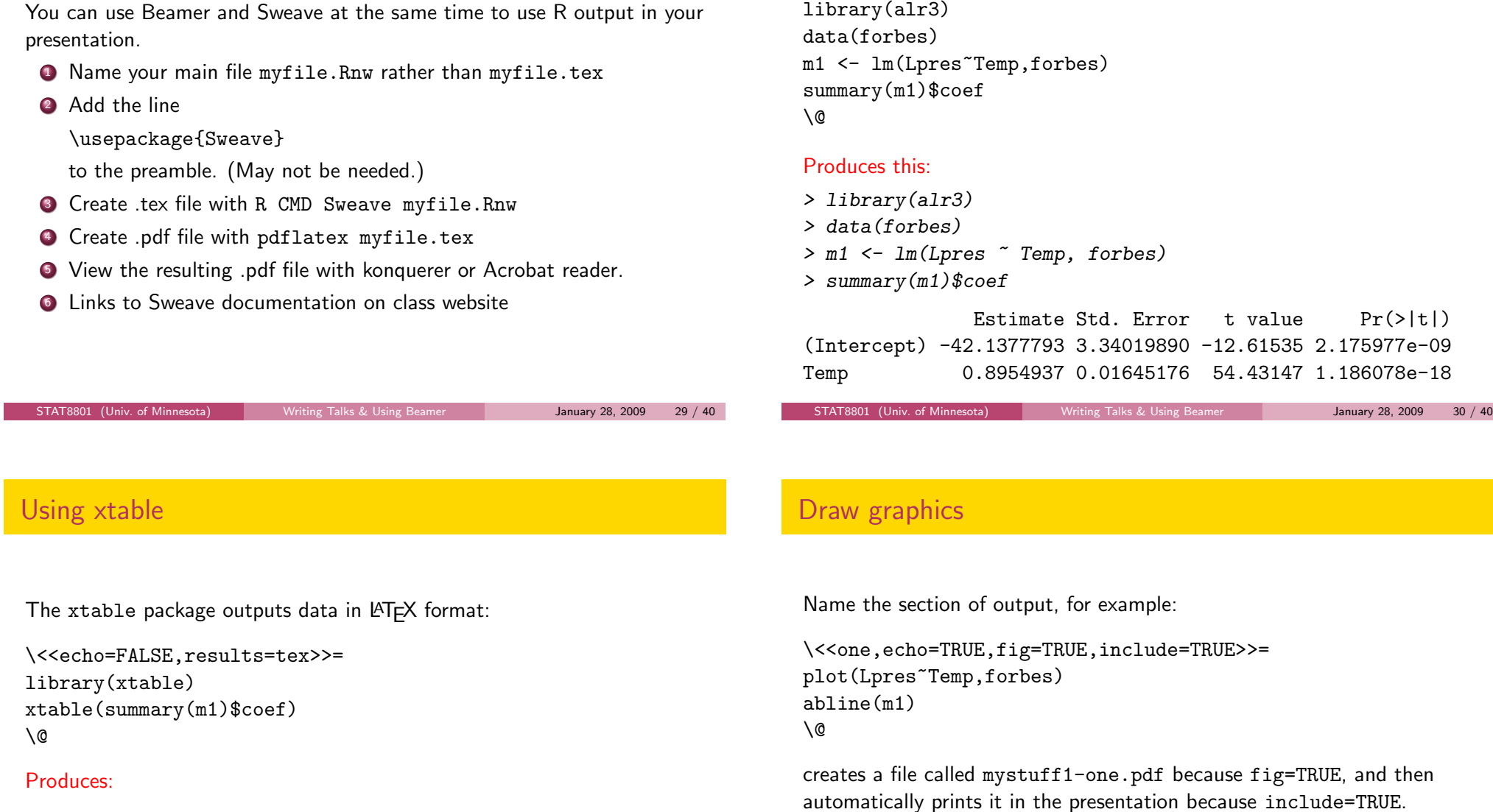

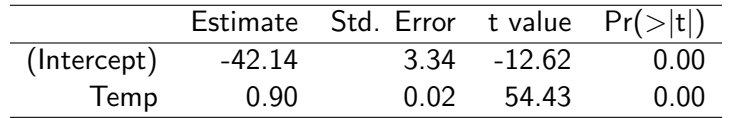

alertHint: When using lattice graphics, you must use a command like

print(xyplot(Lpres~Temp,data=forbes))

## Draw a graph automatically

> plot(Lpres ~ Temp, forbes) > abline(m1)

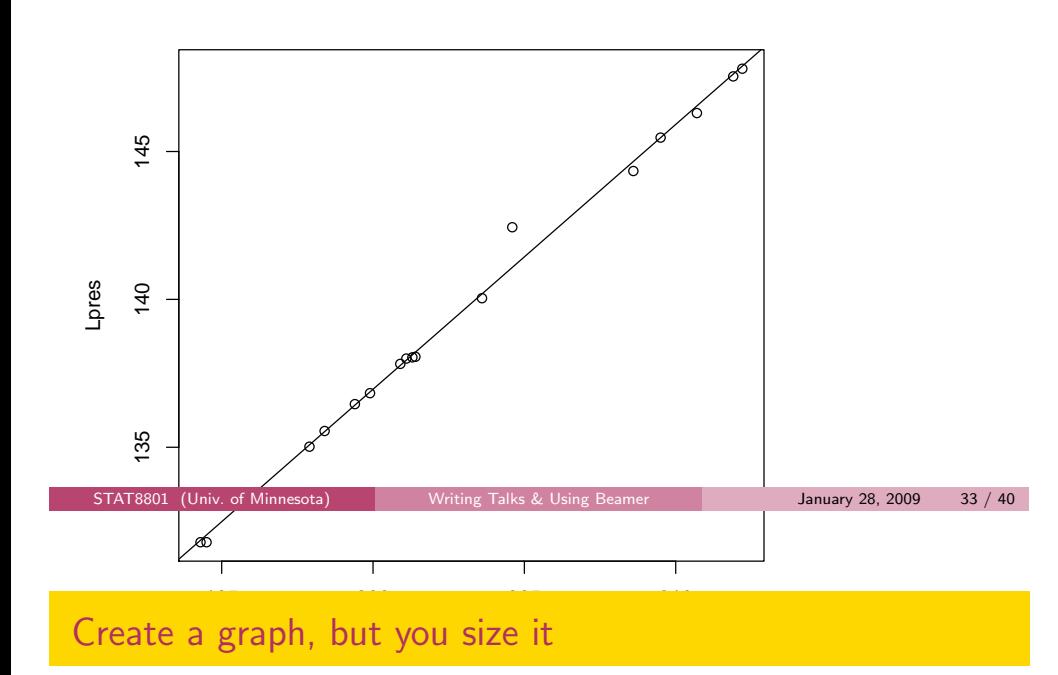

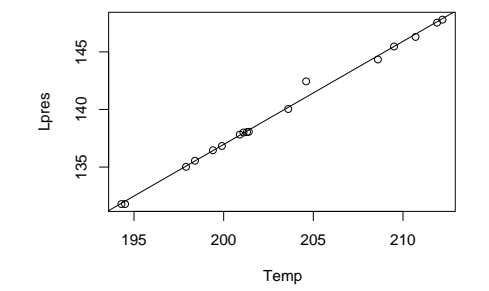

Draw a graph but you size it

\<<two,echo=FALSE,height=4,width=5,fig=TRUE,include=FALSE>>= plot(Lpres~Temp,forbes) abline(m1) \@

\vspace{-.5in}

\includegraphics[width=0.5\textwidth]{beamer-two.pdf}

Can also use nogin option to documentclass so that size is equal to actual size, not 80% of width.

STAT8801 (Univ. of Minnesota) Writing Talks & Using Beamer January 28, 2009 34 / 40

### **Advice**

- **•** Imitate other Beamer files when making first presentation.
- Many pictures, short phrases
- Simple styles/options are generally better
- $\bullet$  Be consistent (don't keep changing)
- Beware of gratuitous use of color; some people can't see colors
- **Have full references available.**
- Your name, the date, and contact info should be included
- Graphs need axis labels and need to be discussed
- Keep math to a minimum
- Tabled data should be relevant and properly laid out

The beginning of the beamer manual is a good reference for structuring your beamer document.

STAT8801 (Univ. of Minnesota) Writing Talks & Using Beamer January 28, 2009 37 / 40

"Begin your criticism with a compliment. Remember this fellow has a lot of time invested in this enterprise, and if your are going to get him to change what he is doing, you need to convince him that you are on his side."

—Mosteller, Tukey and Cochran, Statistical Problems of the Kinsey Report

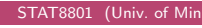

 $\frac{1}{28}$  Statistic University Beamer January 28, 2009 38 / 40

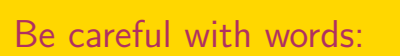

#### Not so good...

Your talk was total rubbish.

#### Better. . .

I got lost as soon as you started the technical discussion. I couldn't follow what you were doing.

#### Even better.

When you set up your model, I could not follow the notation that was used. It would have helped me if you. . .

# Big Picture and Details

#### The Big Picture matters!

- $\bullet$  Were important elements of the talk missing?
- 2 Could you summarize what you were told in the talk?
- **3** Was it interesting?

#### Details matter!

- **4** Couldn't hear?
- 2 Bad notation?
- <sup>3</sup> Poor English?
- <sup>4</sup> And so on.